# Strengths of machine learning

## GLAM data types suited for ML:

Tabular data

## Images (computer vision)

Text (natural language processing)

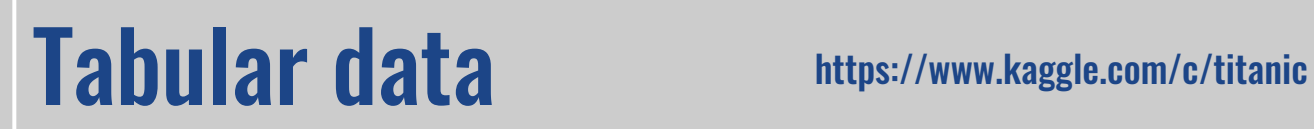

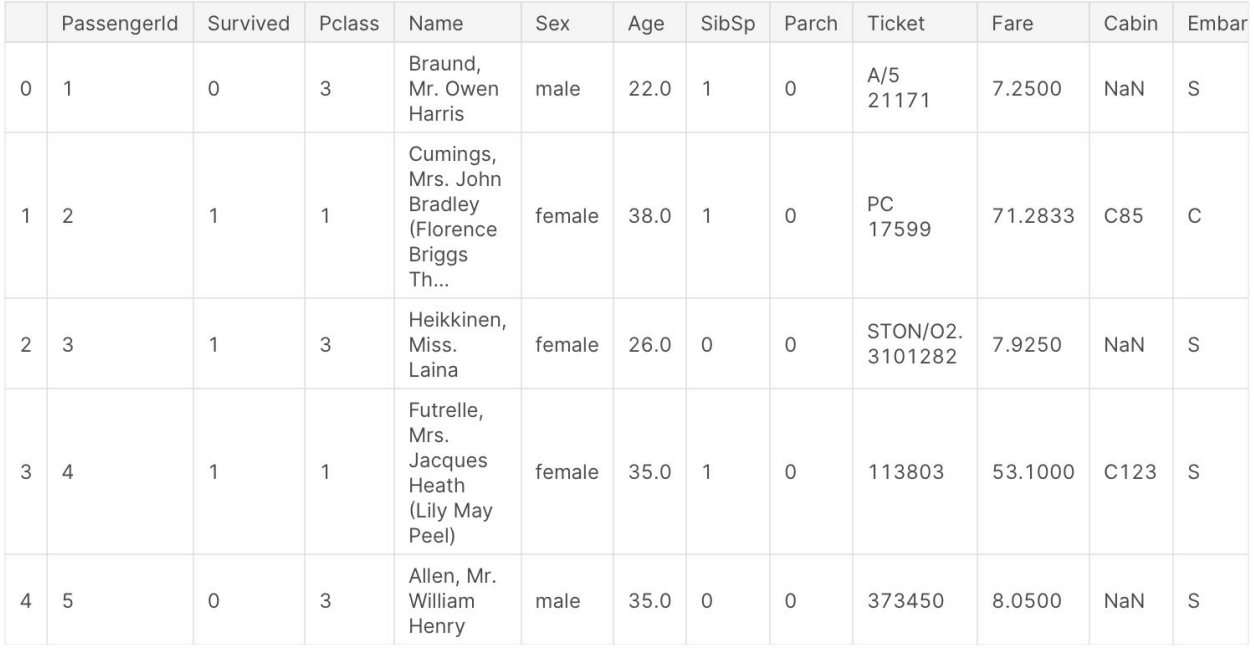

A classic Kaggle challenge: predicting the fates of passengers on the Titanic.

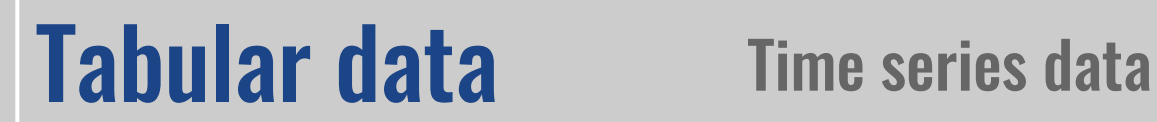

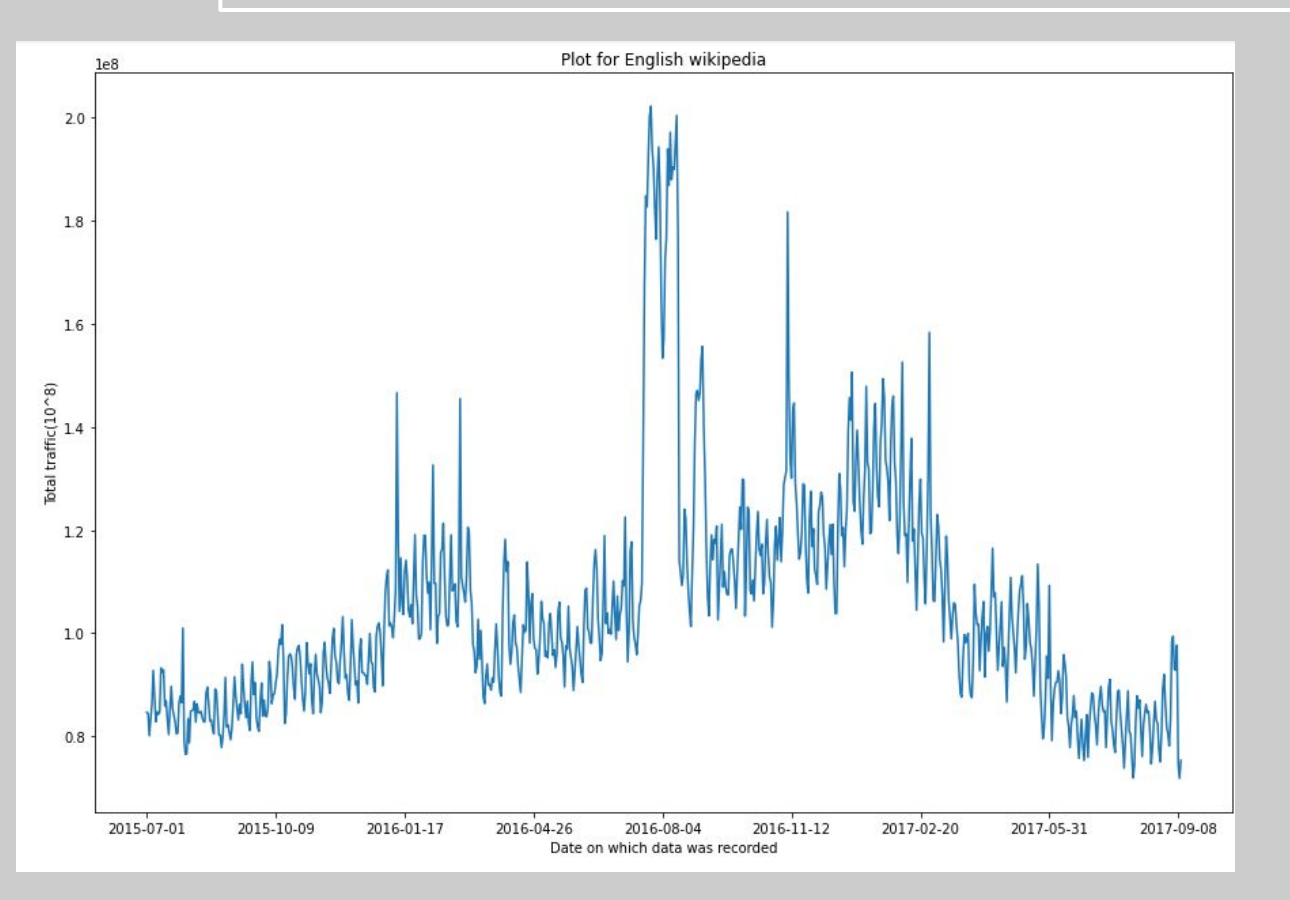

A classic Kaggle challenge: predicting future web traffic from Wikipedia.

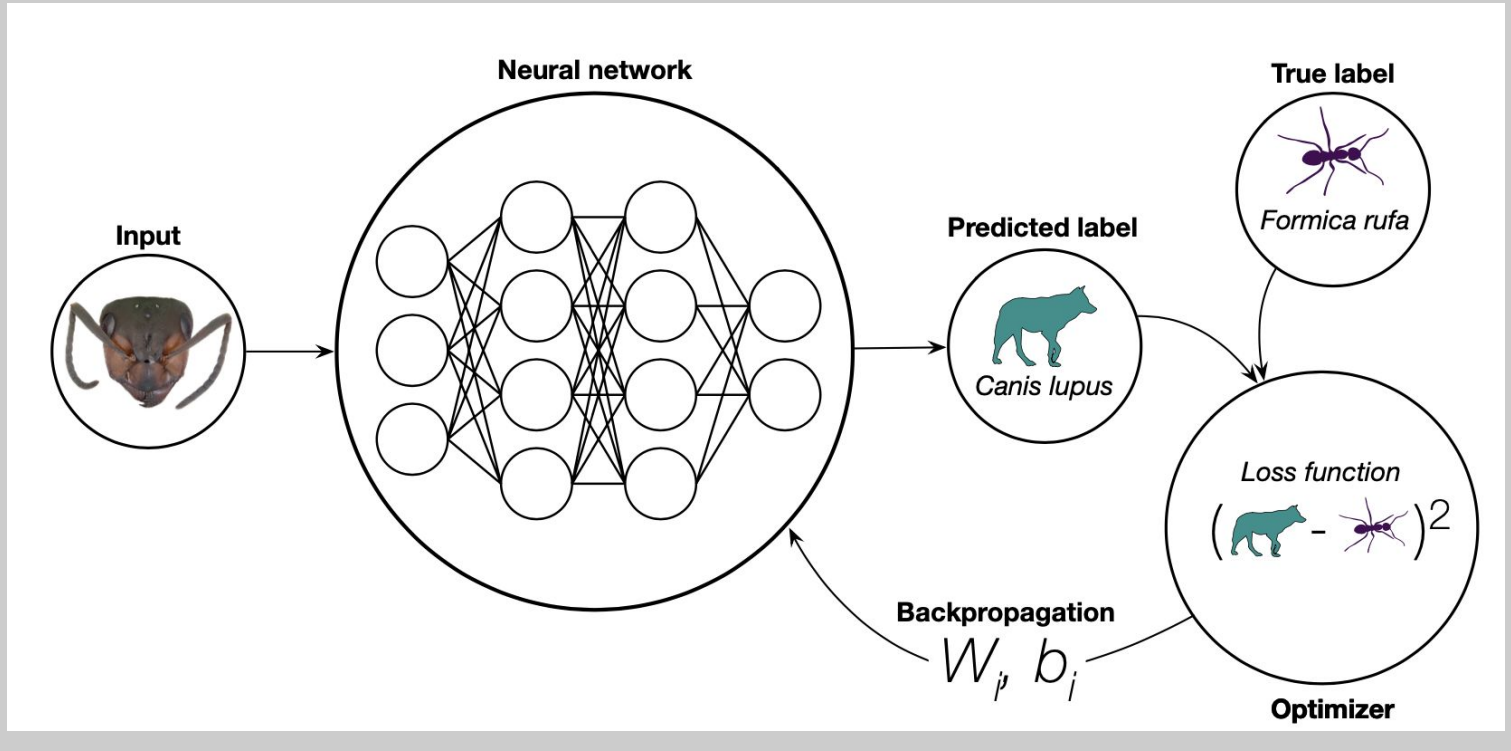

Borowiec et al., 2021. Deep learning as a tool for ecology and evolution. DOI: 10.32942/osf.io/nt3as

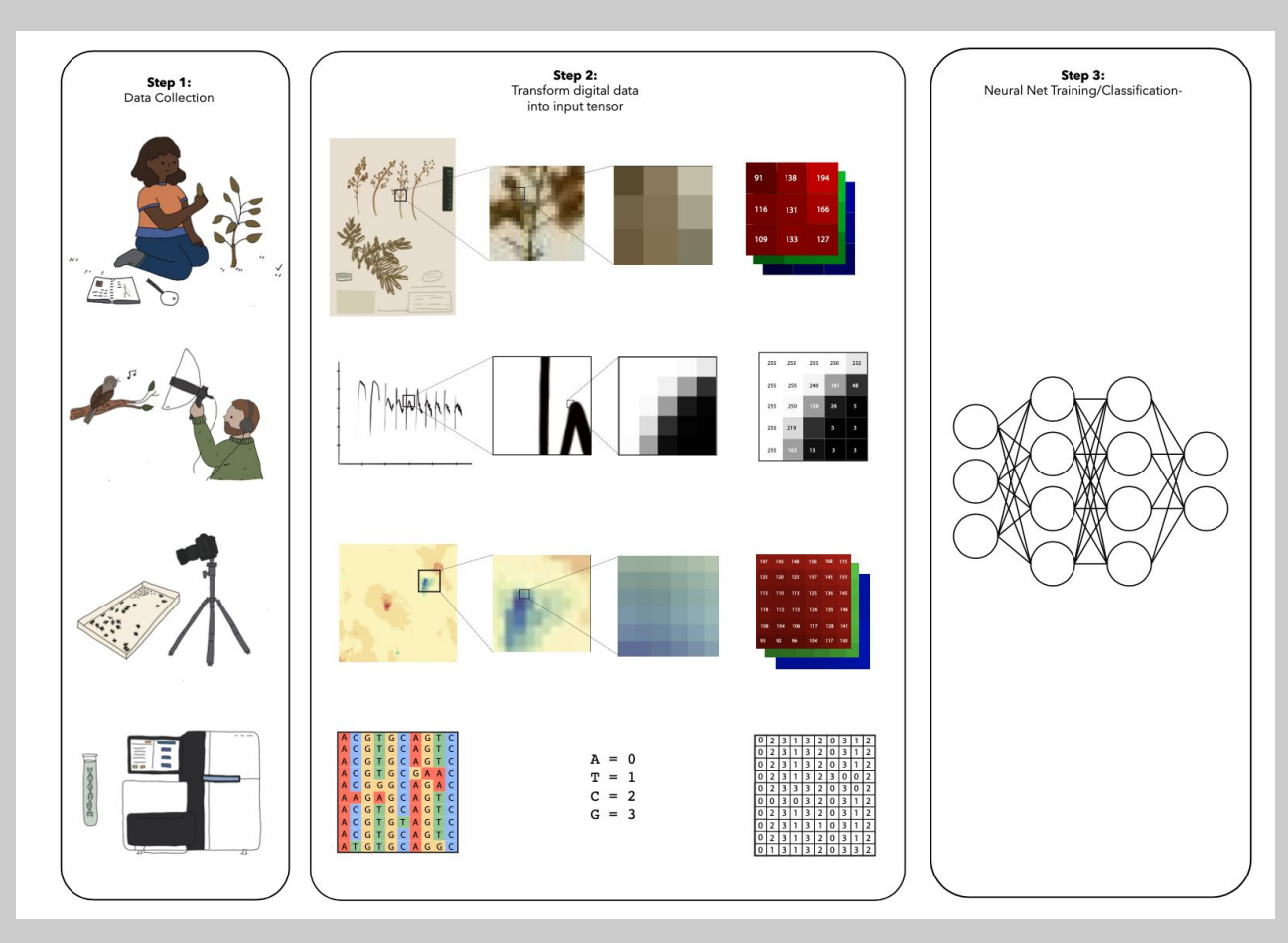

Lots of different data types can be converted to images for ML model building.

Borowiec et al., 2021. Deep learning as a tool for ecology and evolution. DOI: 10.32942/osf.io/nt3as

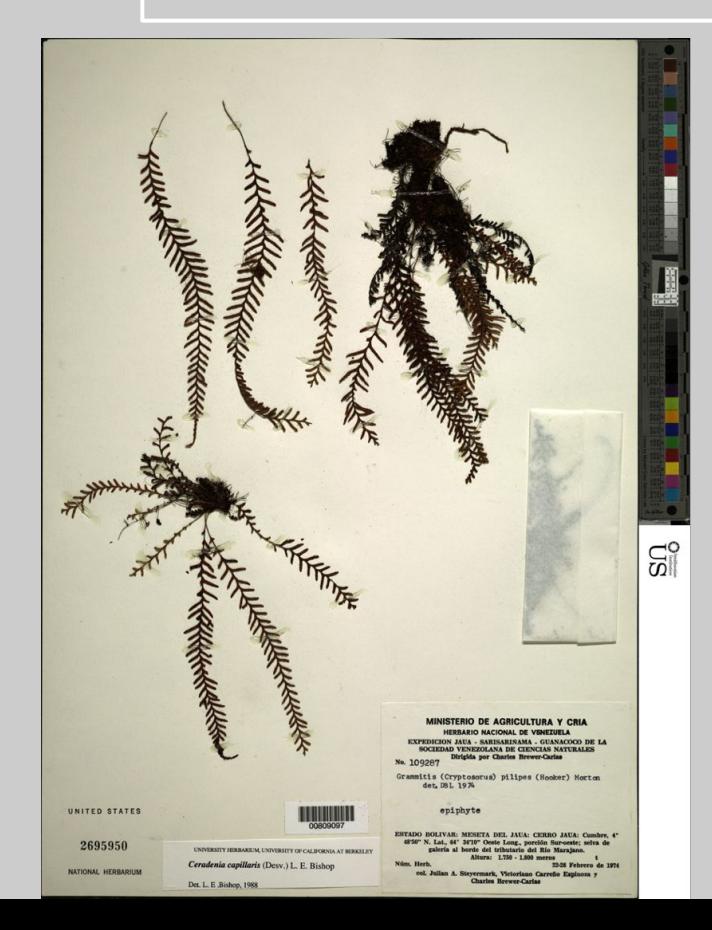

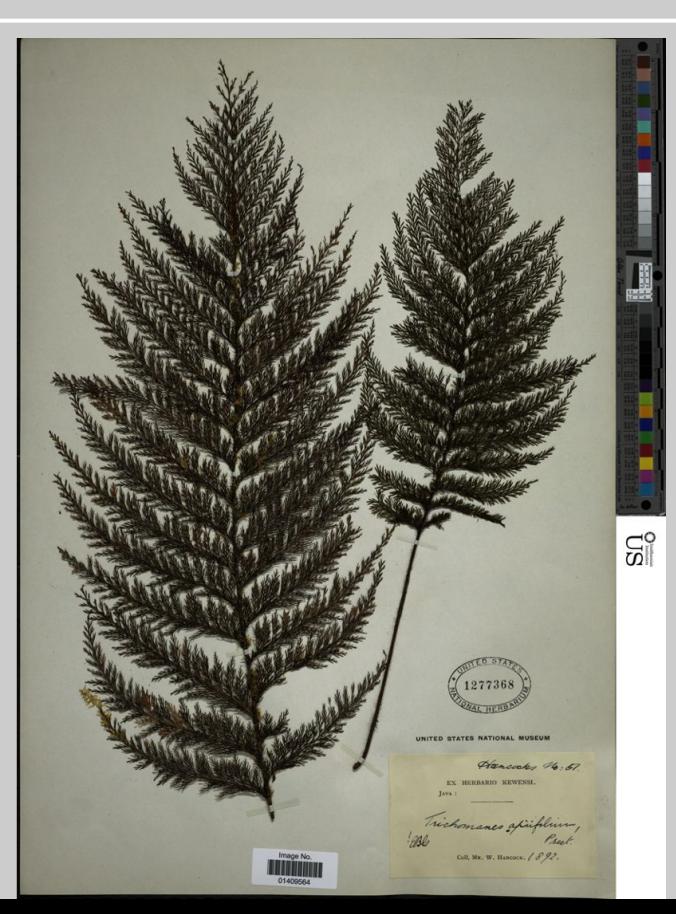

Smithsonian Institution

#### NATIONAL MUSEUM of **HISTORY**

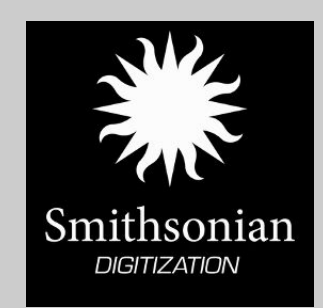

## Examples of applications of ML in Botany:

-classification -which species is this? -object detection -how many flowers/fruits are there and where are they? -is there evidence of insect damage on this specimen?

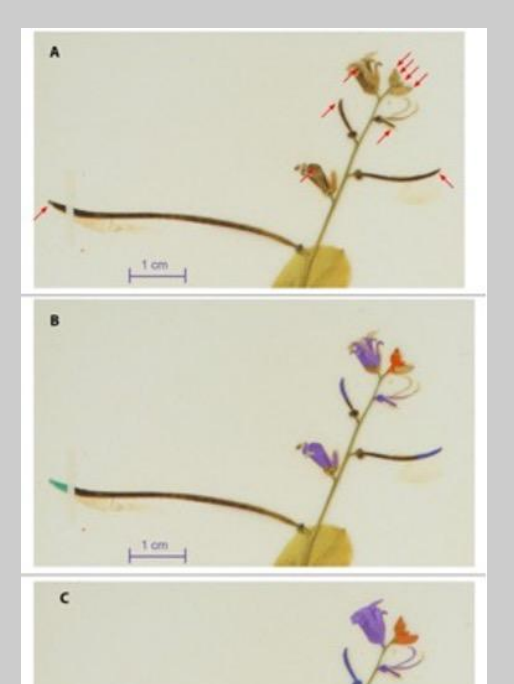

Automate the detection, segmentation, classification of reproductive structures flower buds, flowers, immature fruits, and mature fruits.

Goeau et al. 2020 APPS

Leaf interior feeding **Leaf margin feeding** 

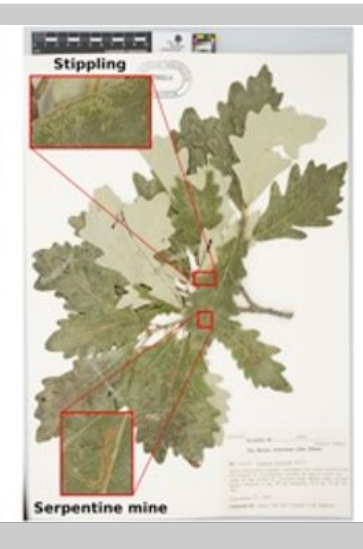

### Detect the type and extent of herbivory.

Meineke et al. 2020 APPS

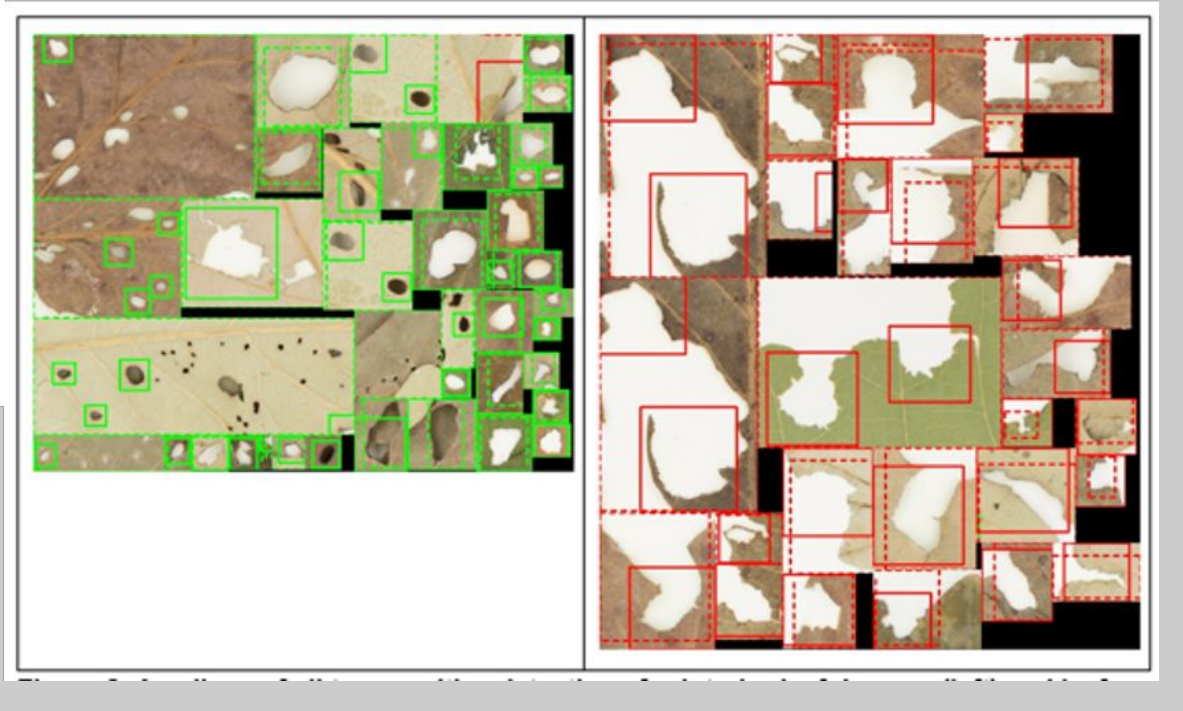

## USNM Herbarium Project

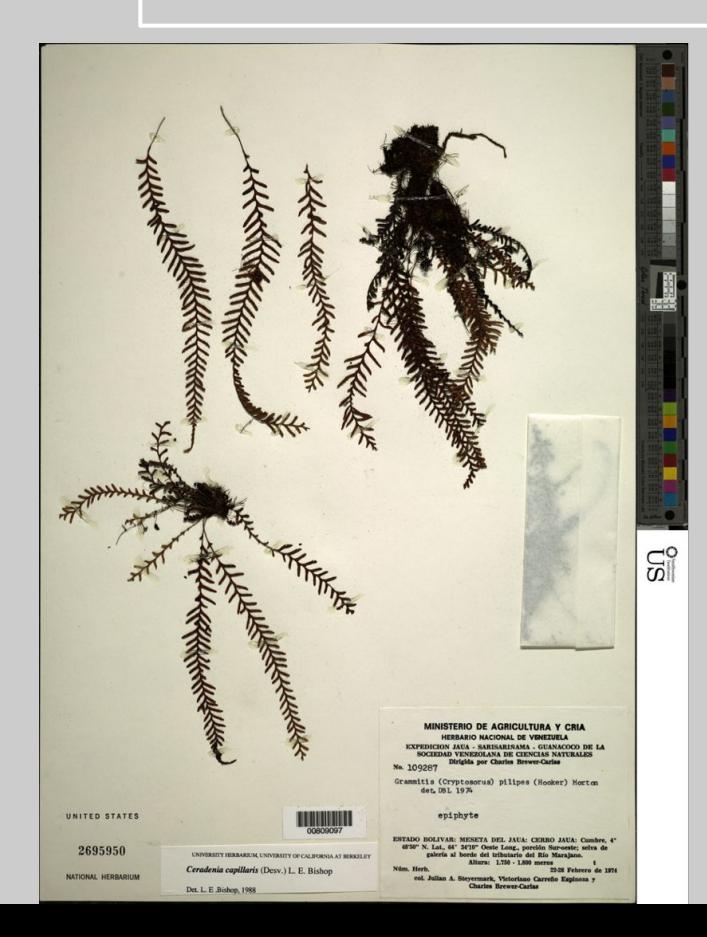

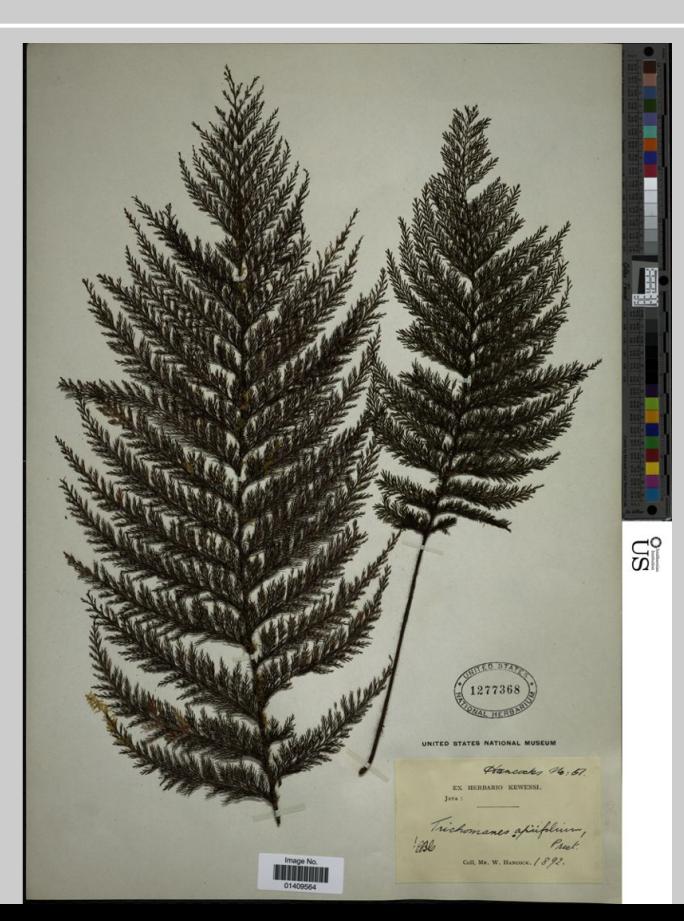

Smithsonian Institution

#### NATIONAL MUSEUM of **HISTORY**

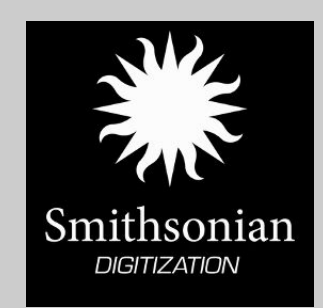

## Workflow to produce U-net to mask herbarium images

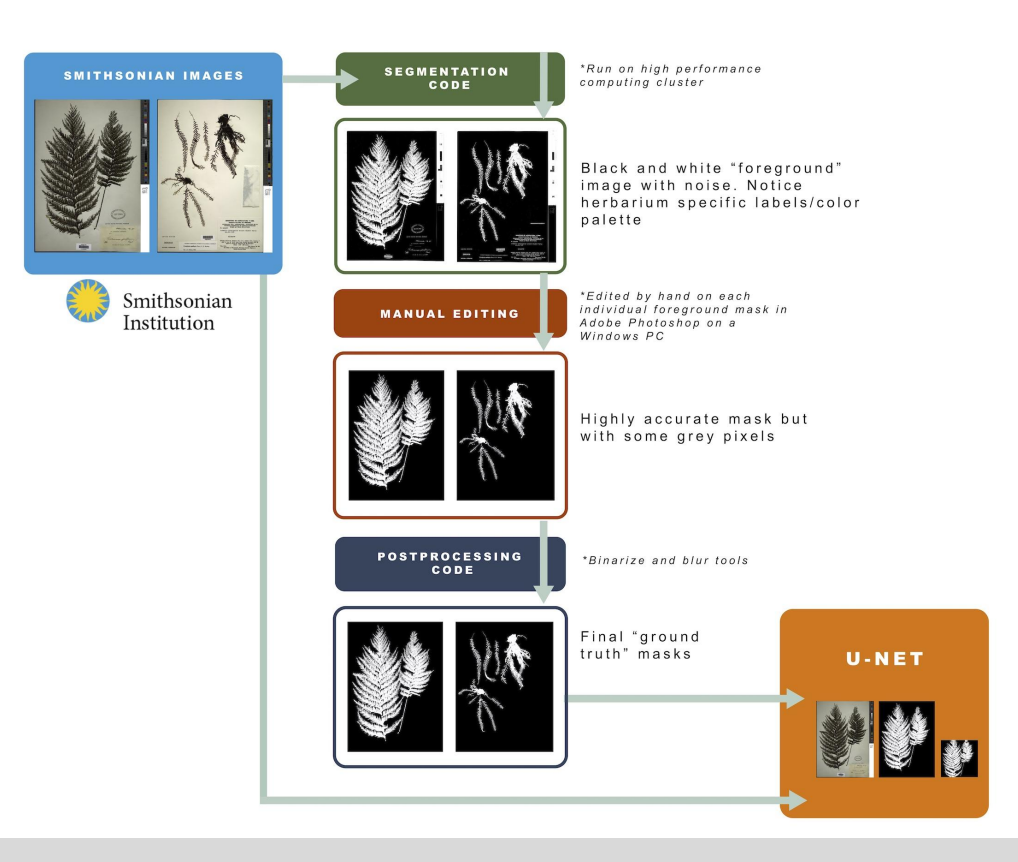

#### White et al., 2020, Applications in Plant Sciences

### After running segmentation code (built using PlantCV and OpenCV):

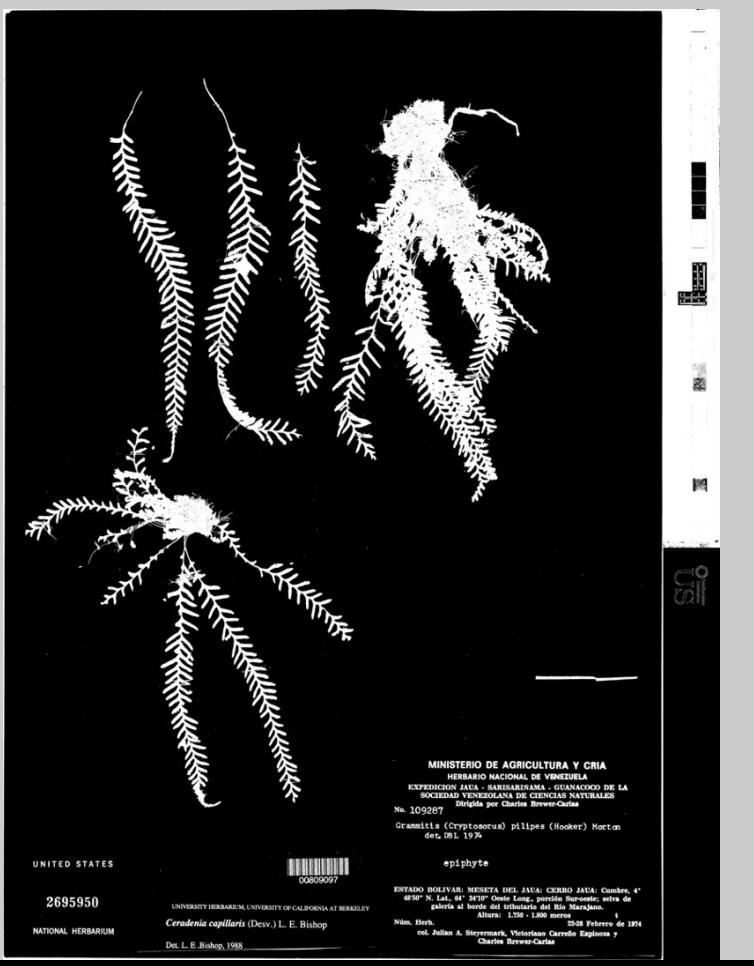

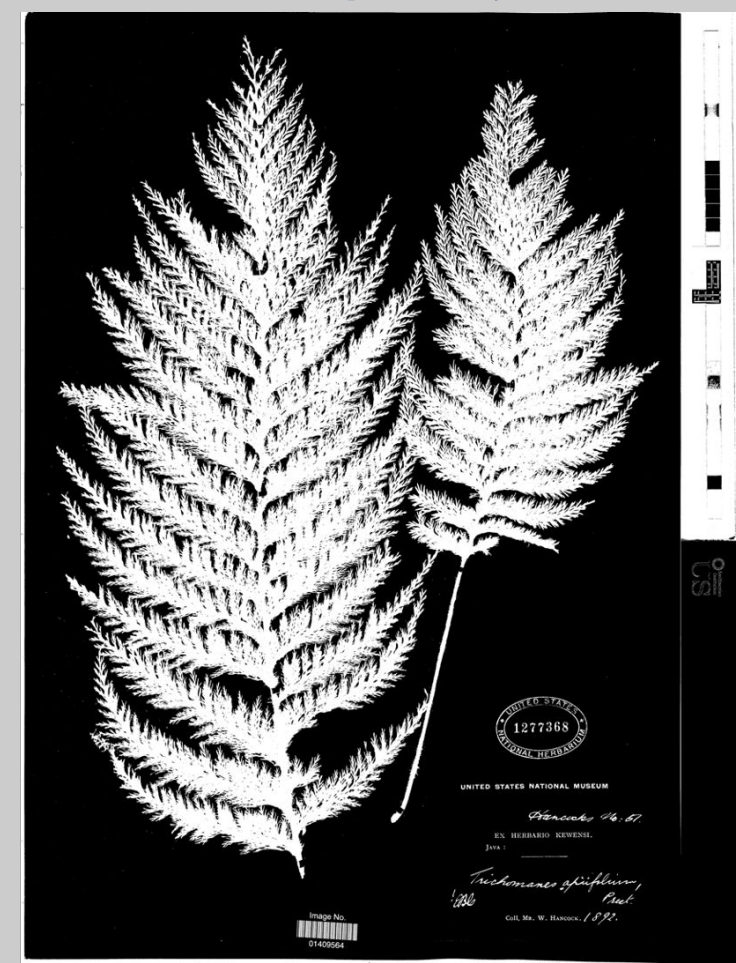

After manual processing to remove any residual non-plant material:

These processed images are called masks: images of identical resolution that define the identity of each pixel in the original image.

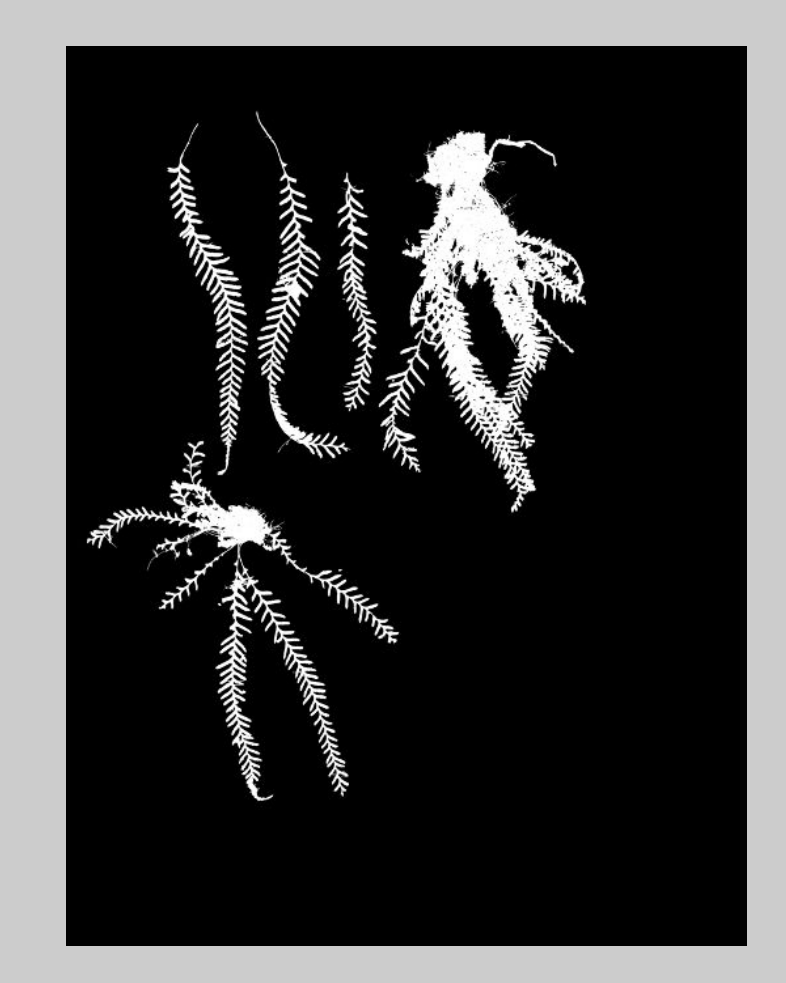

## High-resolution masks produced as training data

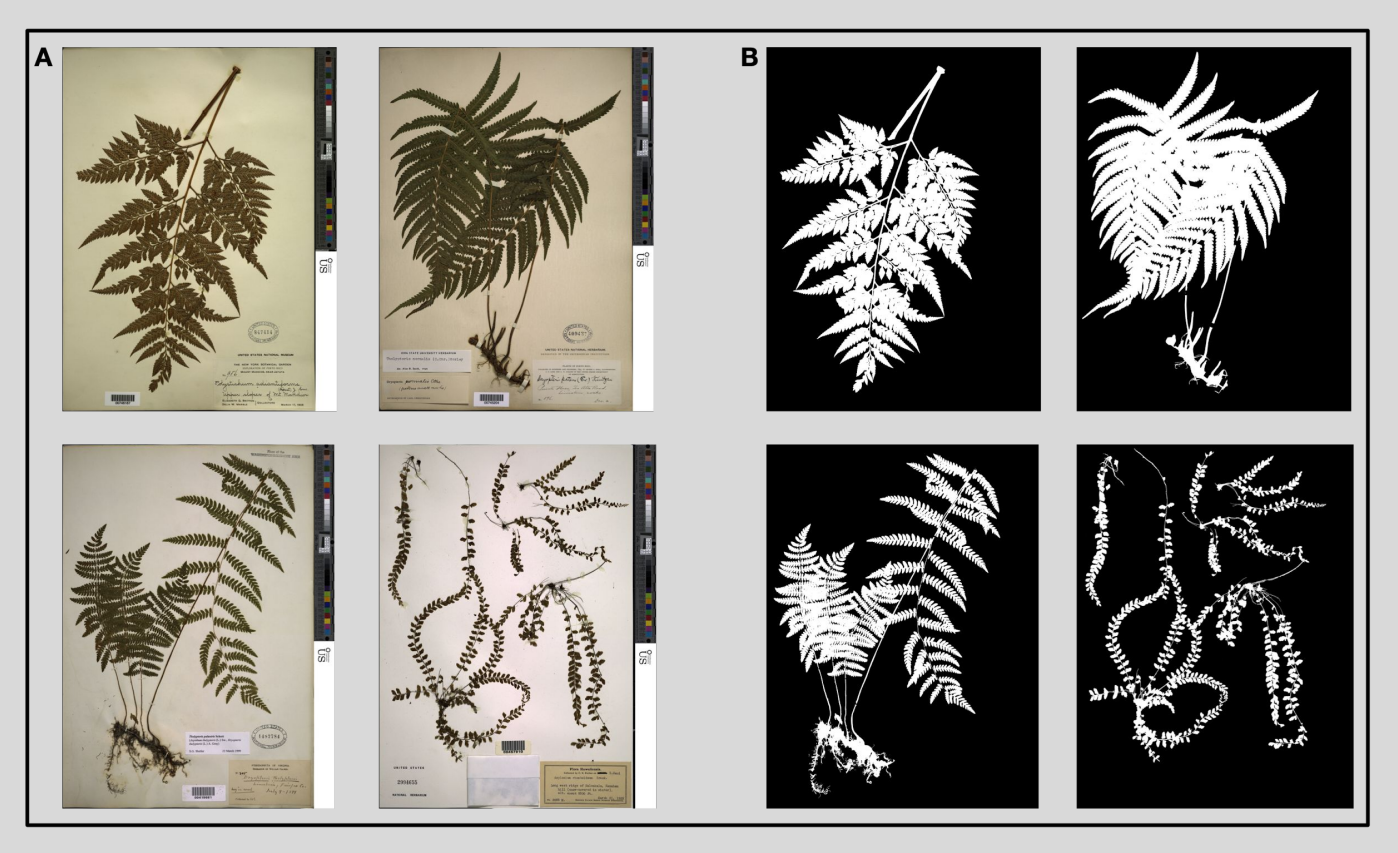

White et al., 2020, Applications in Plant Sciences

### 400 ground-truth masks were used to train a U-Net:

#### U-Net: Convolutional Networks for Biomedical **Image Segmentation**

Olaf Ronneberger, Philipp Fischer, and Thomas Brox

Computer Science Department and BIOSS Centre for Biological Signalling Studies, University of Freiburg, Germany ronneber@informatik.uni-freiburg.de, WWW home page: http://lmb.informatik.uni-freiburg.de/

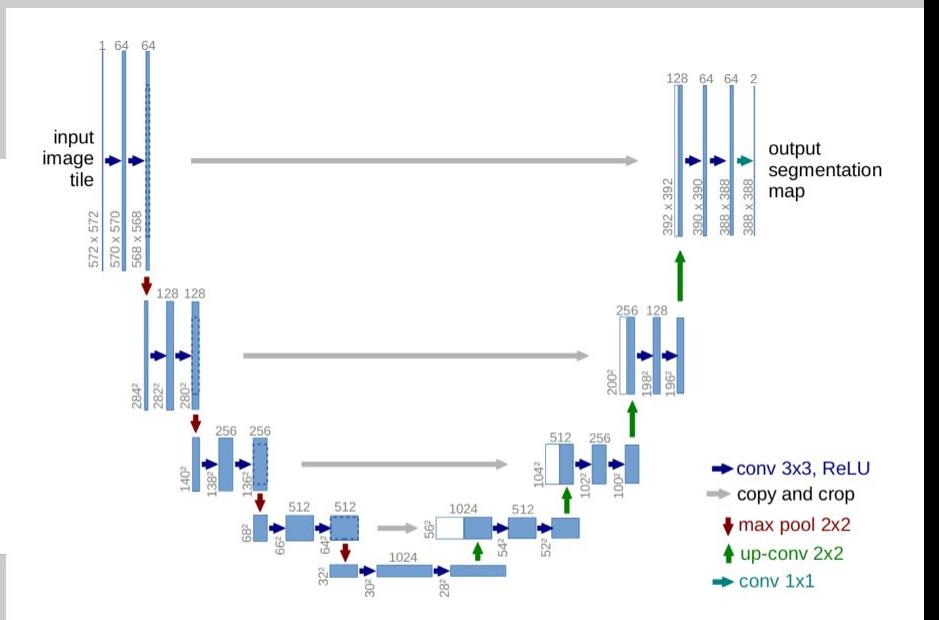

Fig. 1. U-net architecture (example for  $32x32$  pixels in the lowest resolution). Each blue box corresponds to a multi-channel feature map. The number of channels is denoted on top of the box. The x-y-size is provided at the lower left edge of the box. White boxes represent copied feature maps. The arrows denote the different operations.

### Results of U-net training

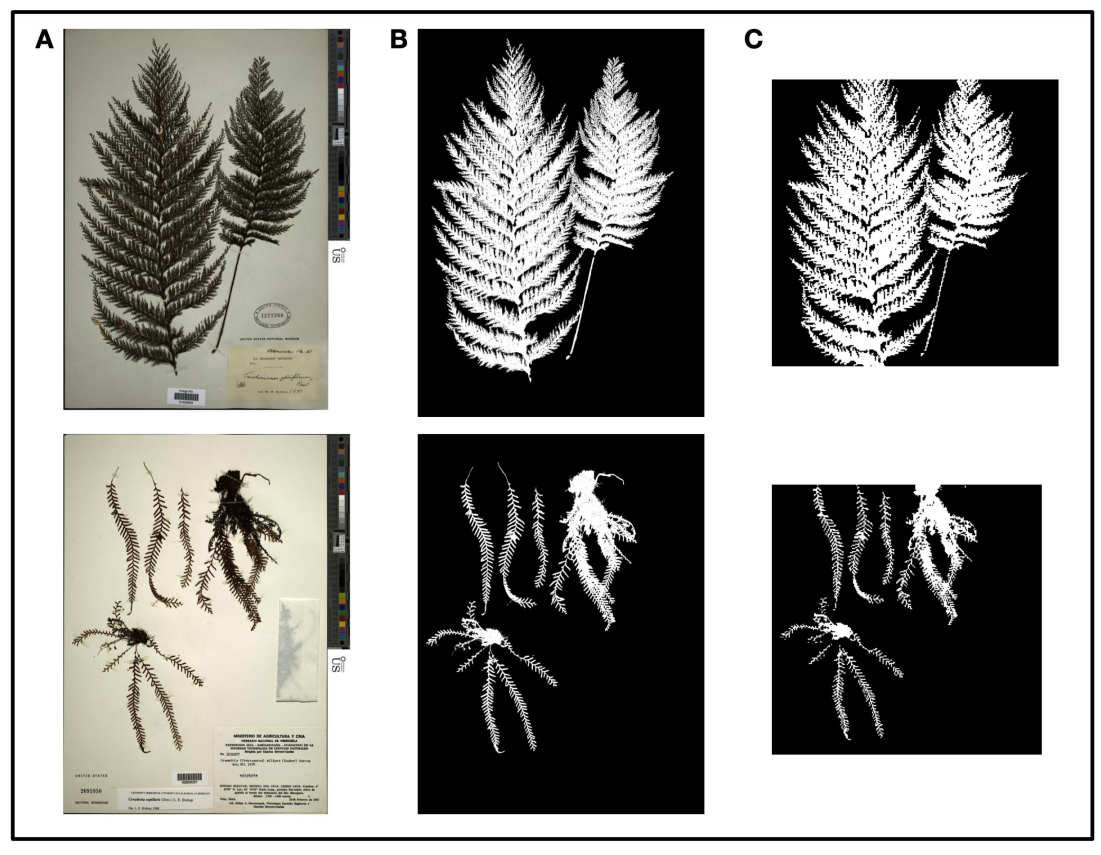

### White et al., 2020, Applications in Plant Sciences

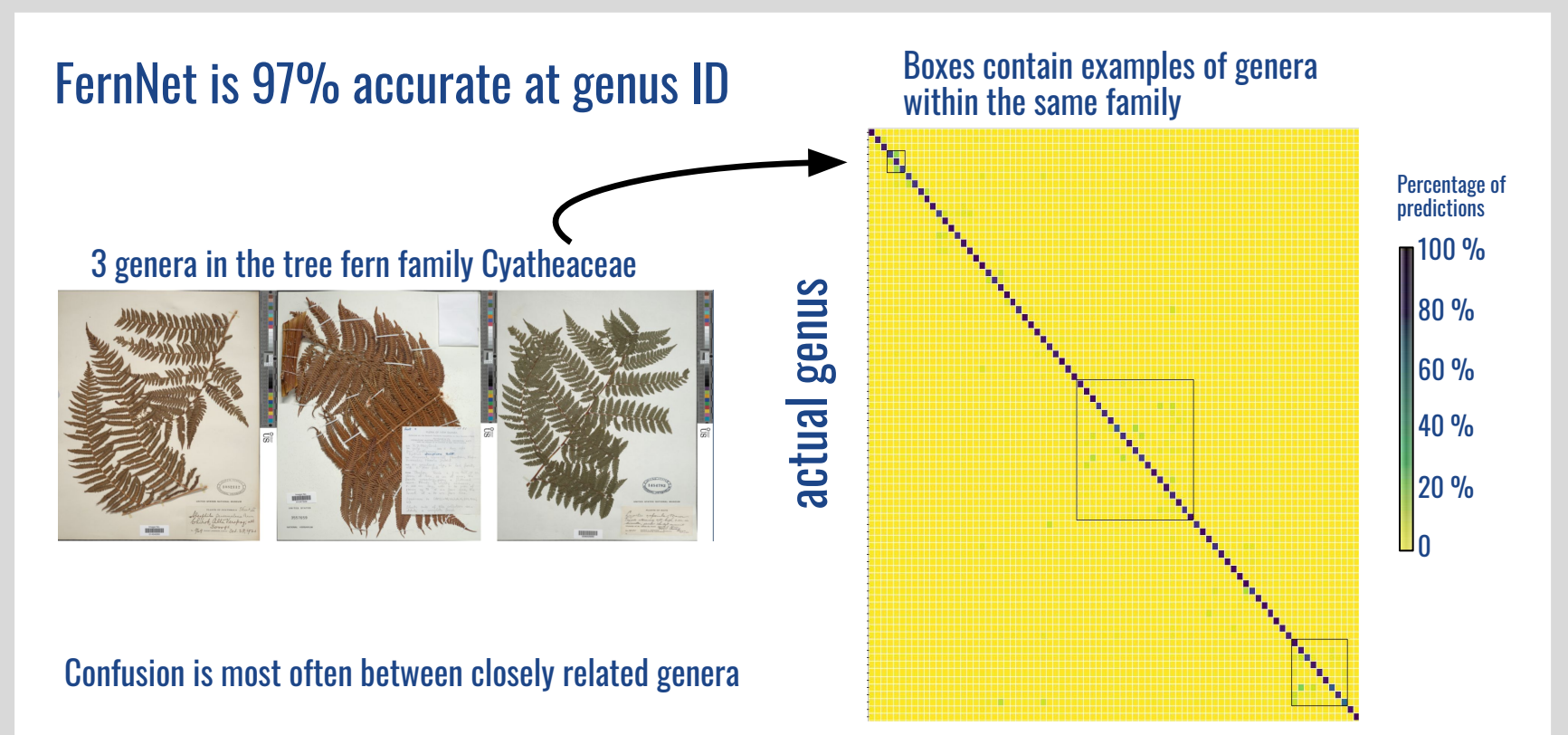

predicted genus

#### FernNet is highly accurate for species ID (1425 species)

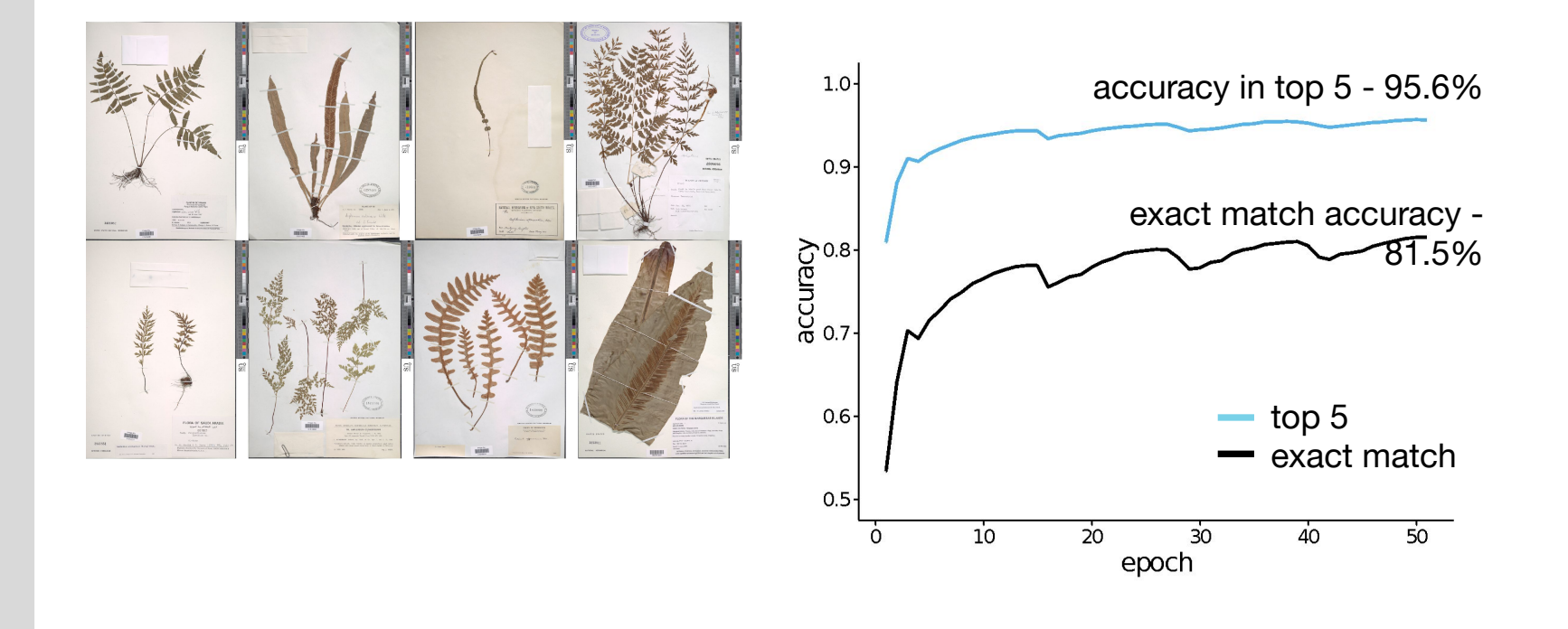

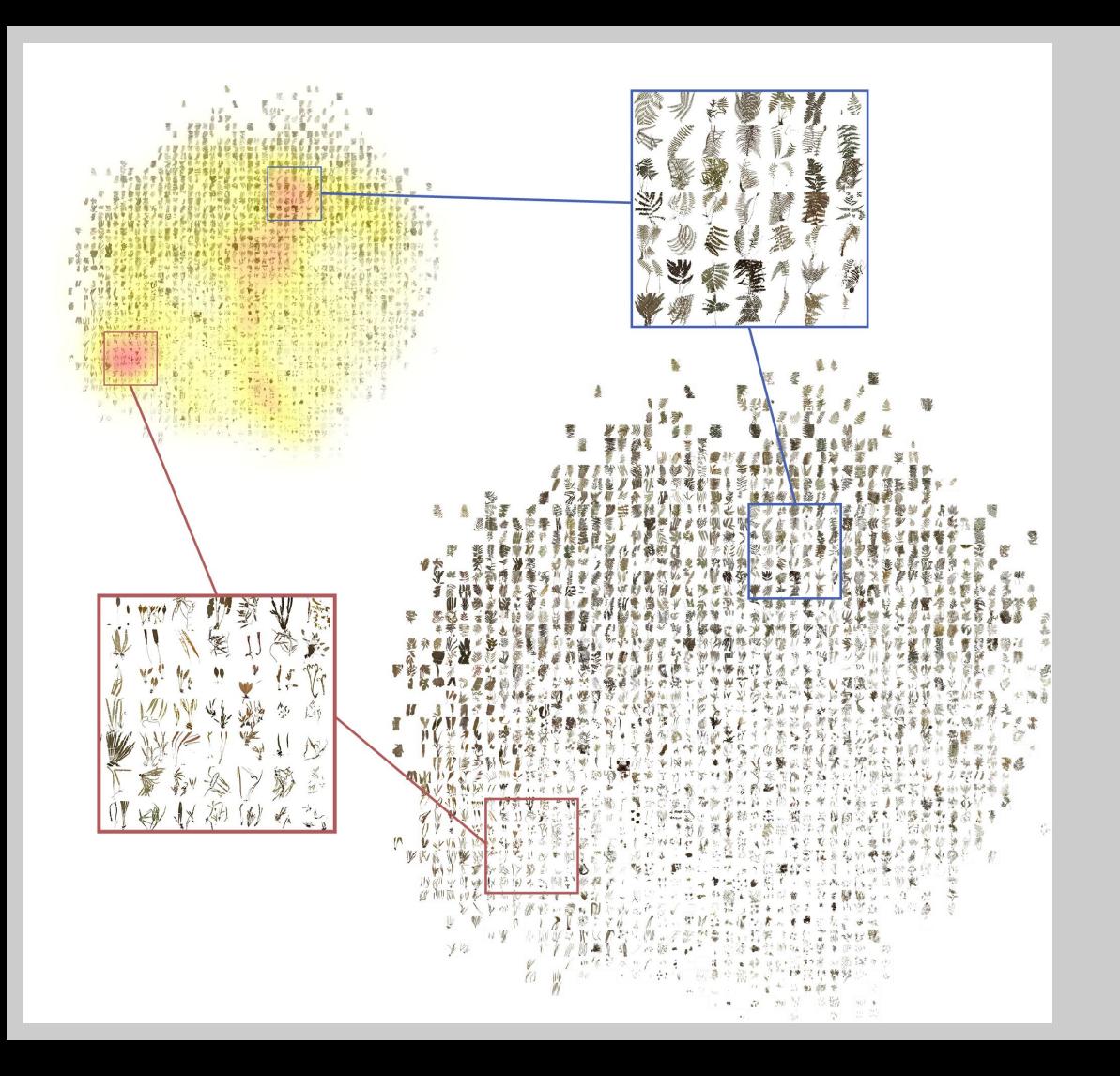

Species classification model can be used to explore shape space occupation.

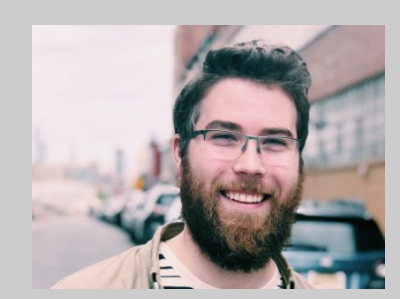

#### Alex White, postdoctoral fellow

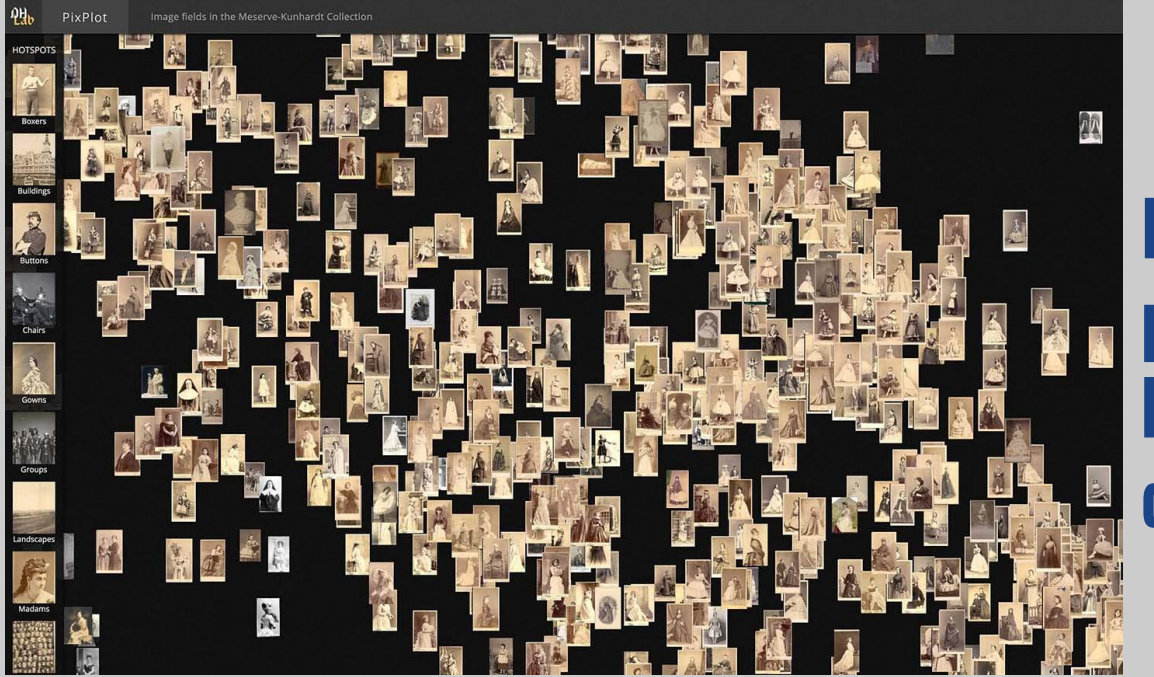

Feature vectors from pretrained models can be used to cluster new data, e.g. in PixPlot.

PixPlot: https://dhlab.yale.edu/projects/pixplot/

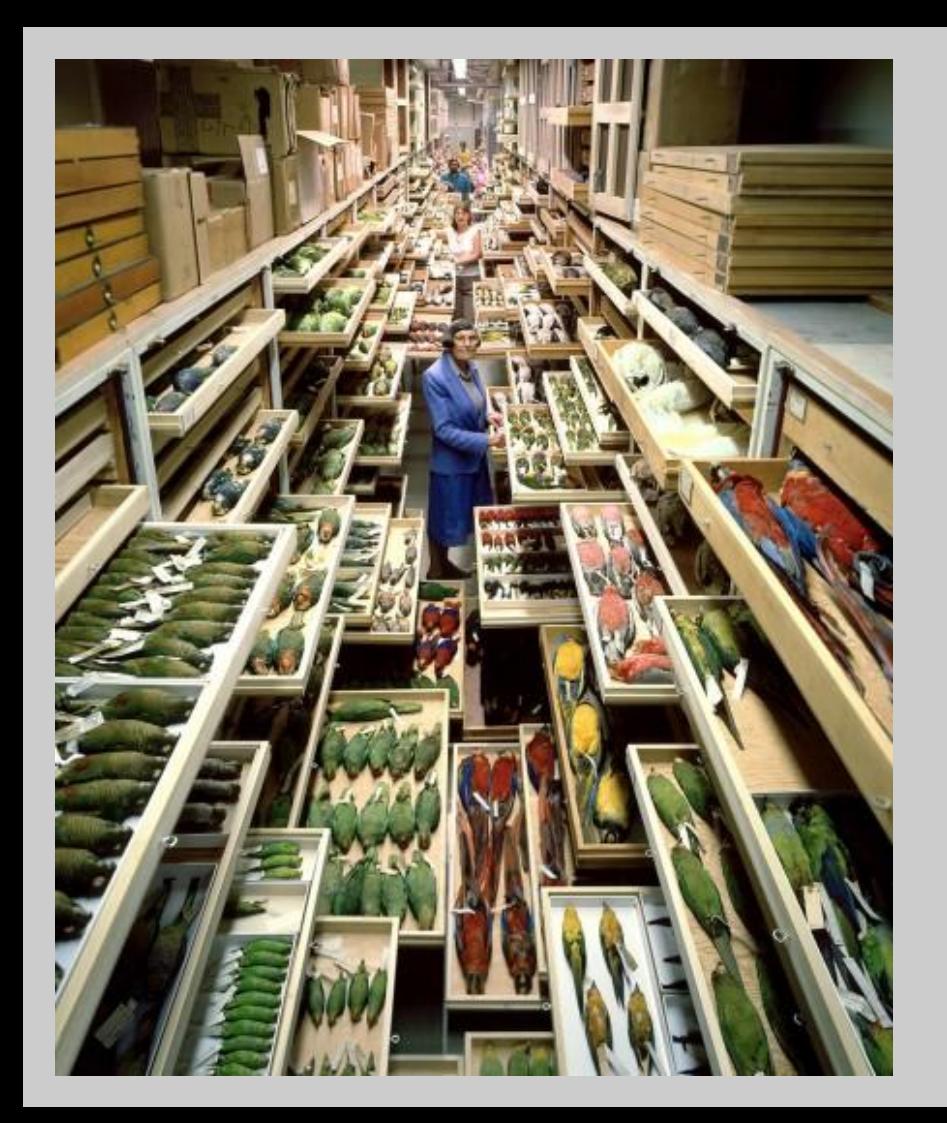

### Breakout activity:

Now that you have learned the types of computer vision tasks where machine learning excels, what are some things you might try to do with this image?

## Text (natural language processing)

### Traditional NLP: "bag of words"

### Segment a document into words, count frequency (disregards grammar and word order).

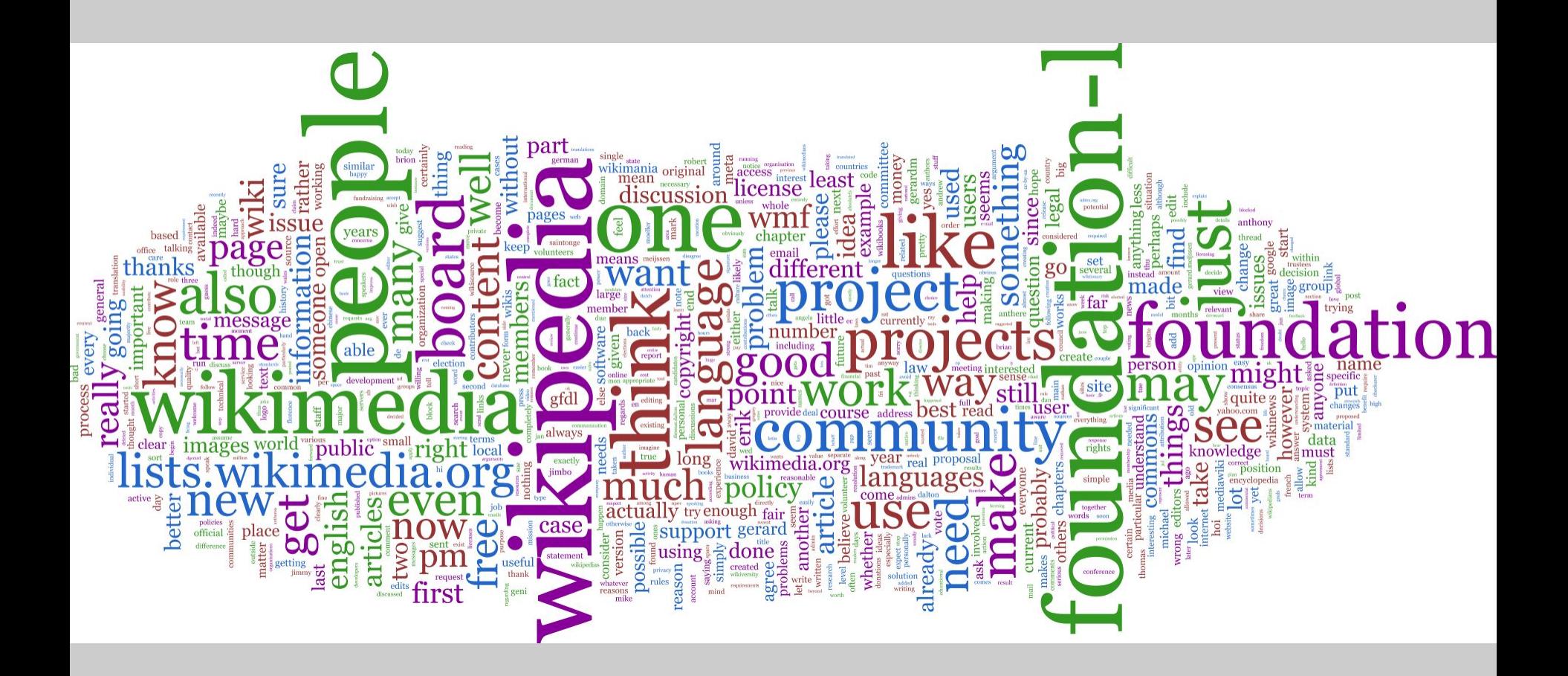

## Text (natural language processing)

## Deep NLP: e.g. word embeddings

Computers can learn how words are used in context. We can use texts as training data to assign vectors to words. Words closer in the vector space are expected to have similar meanings.

Word embeddings can be built for specific datasets.

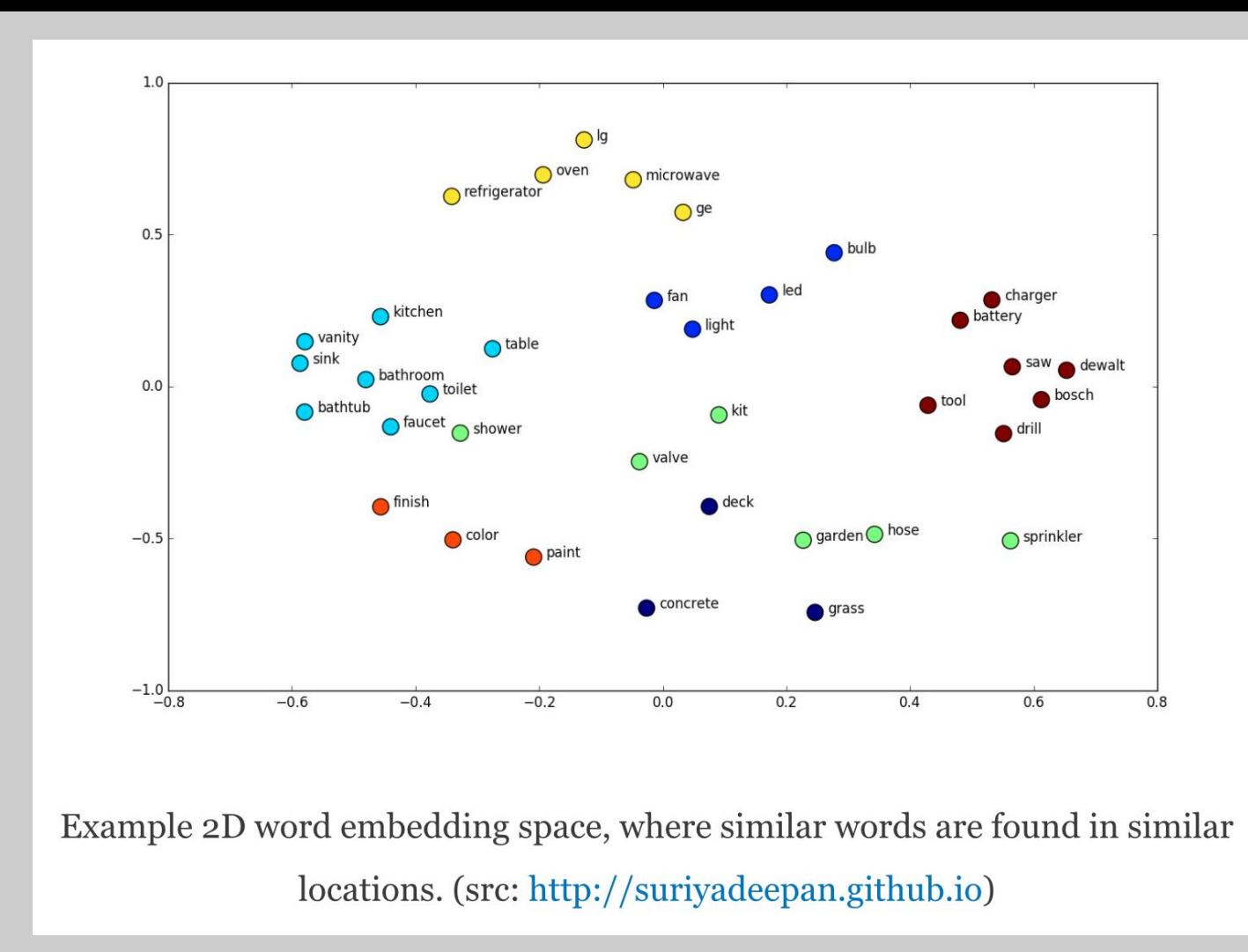

## Text (natural language processing)

## NER - Named Entity Recognition

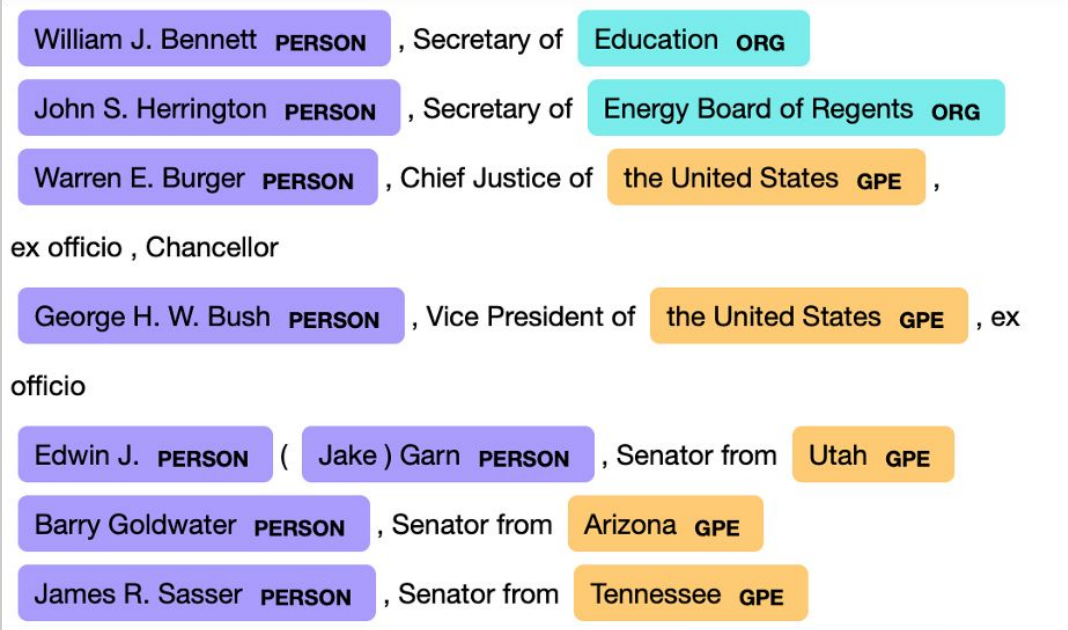

#### 1985 Smithsonian Annual Report - list of the Board of Regents members

## Named Entity Recognition

#### Custom models are often necessary (e.g. the Mrs. problem)

© 2017-2021 Explosion (Prodigy v1.10.8)

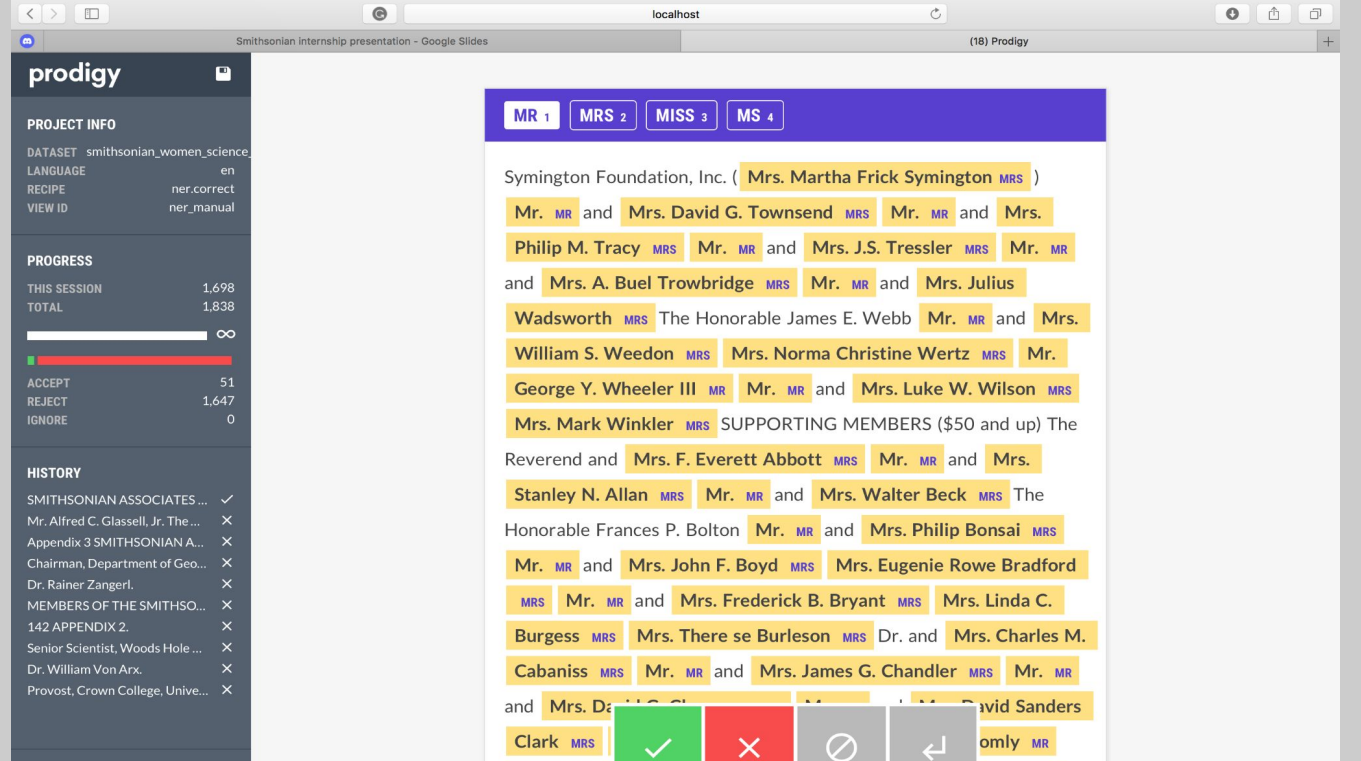

leevy MRS

Mrs. Cheste

**ANNUAL REPORT OF THE BOARD OF REGENTS OF** 

#### THE SMITHSONIAN **INSTITUTION**

SHOWING THE

OPERATIONS, EXPENDITURES, AND CONDITION OF THE INSTITUTION FOR THE YEAR ENDING JUNE 30

1922

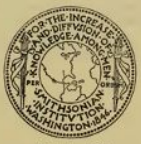

(Publication 2724)

WASHINGTON **GOVERNMENT PRINTING OFFICE** 3934

ANNUAL REPORT OF THE BOARD OF REGENTS OF

 $1951$ 

#### THE SMITHSONIAN **INSTITUTION**

SHOWING THE

OPERATIONS, EXPENDITURES, AND CONDITION OF THE INSTITUTION FOR THE YEAR ENDED JUNE 30

1951

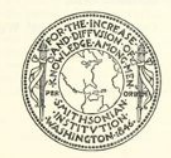

Publication 4062

**UNITED STATES GOVERNMENT PRINTING OFFIC** WASHINGTON - 1953

For sale by the Superintendent of Documents, U. S. Government Printing Office Washington 25, D. C. - Price \$3.00 (Buckram)

### Breakout activity:

Now that you have learned about the strengths and weakness of natural language processing, brainstorm some applications to Smithsonian data.